## **Chapter 5**

# **Monitors & Condition Synchronization**

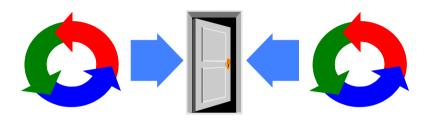

2015 Concurrency: monitors & condition synchronization

©Magee/Kramer 2nd Edition

# monitors & condition synchronization

Concepts: monitors:

encapsulated data + access procedures mutual exclusion + condition synchronization

nested monitors

Models: guarded actions

**Practice**: private data and synchronized methods (exclusion).

wait(), notify() and notifyAll() for condition synch.

single thread active in the monitor at a time

2015 Concurrency: monitors & condition synchronization

©Magee/Kramer 2<sup>nd</sup> Edition

# 5.1 Condition synchronization

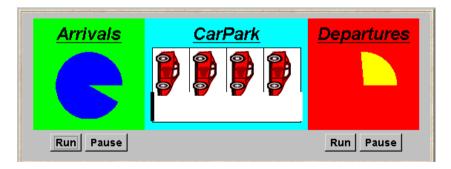

A controller is required for a carpark, which only permits cars to enter when the carpark is not full and permits cars to leave when there it is not empty. Car arrival and departure are simulated by separate threads.

# carpark model

♦ Events or actions of interest?

arrive and depart

♦ Identify processes.

arrivals, departures and carpark control

◆ Define each process and interactions (structure).

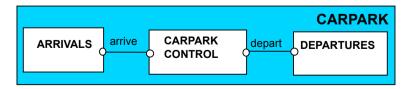

2

\_ \_

# carpark model

Guarded actions are used to control arrive and depart.

LTS?

2015 Concurrency: monitors & condition synchronization

©Magee/Kramer 2<sup>nd</sup> Edition

# carpark program - class diagram

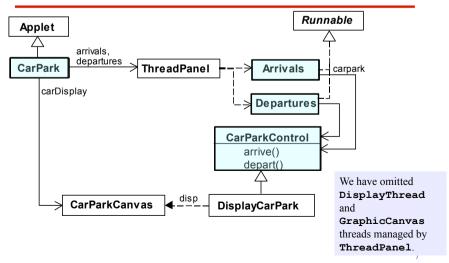

## carpark program

- ♦ Model all entities are processes interacting by actions
- ◆ Program need to identify threads and monitors
  - ♦thread active entity which initiates (output) actions
  - ◆monitor passive entity which responds to (input) actions.

## For the carpark?

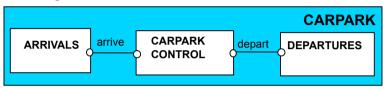

2015 Concurrency: monitors & condition synchronization

©Magee/Kramer 2nd Edition

## carpark program

Arrivals and Departures implement Runnable, CarParkControl provides the control (condition synchronization).

Instances of these are created by the start() method of the
CarPark applet :

```
public void start() {
   CarParkControl c =
      new DisplayCarPark(carDisplay,Places);
      arrivals.start(new Arrivals(c));
      departures.start(new Departures(c));
}
```

#### carpark program - Arrivals and Departures threads

```
class Arrivals implements Runnable {
   CarParkControl carpark;
   Arrivals(CarParkControl c) {carpark = c;}
   public void run() {
      try {
       while(true) {
          ThreadPanel.rotate(330);
          carpark.arrive();
          ThreadPanel.rotate(30);
      }
      } catch (InterruptedException e) {}
   }
}
```

How do we implement the control of CarParkControl?

9

2015 Concurrency: monitors & condition synchronization

©Magee/Kramer 2nd Edition

©Magee/Kramer 2nd Edition

## condition synchronization in Java

Java provides a thread **wait set** per monitor (actually per object) with the following methods:

```
public final void notify()
```

Wakes up a single thread that is waiting on this object's wait set.

## public final void notifyAll()

Wakes up all threads that are waiting on this object's wait set.

## public final void wait()

# throws InterruptedException

Waits to be notified by another thread. The waiting thread releases the synchronization lock associated with the monitor. When notified, the thread must wait to reacquire the monitor before resuming execution.

## Carpark program - CarParkControl monitor

```
class CarParkControl {
                                         mutual exclusion by
  protected int spaces;
                                         synch methods
  protected int capacity;
                                         condition
  CarParkControl(int n)
                                         synchronization?
     {capacity = spaces = n;}
  synchronized void arrive() {
                                         block if full?
        --spaces; ...
                                         (spaces==0)
                                         block if embty?
  synchronized void depart() {
                                         (sbaces==N)
     ... ++spaces; ...
```

2015 Concurrency: monitors & condition synchronization

©Magee/Kramer 2nd Edition

## condition synchronization in Java

We refer to a thread *entering* a monitor when it acquires the mutual exclusion lock associated with the monitor and *exiting* the monitor when it releases the lock.

Wait() - causes the thread to exit the monitor, permitting other threads to enter the monitor.

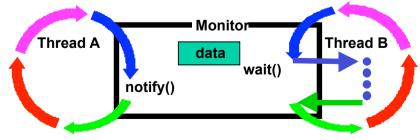

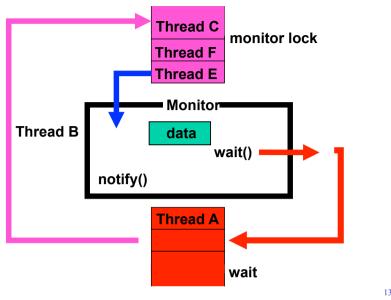

2015 Concurrency: monitors & condition synchronization

©Magee/Kramer 2nd Edition

## CarParkControl - condition synchronization

```
class CarParkControl {
 protected int spaces;
 protected int capacity;
 CarParkControl(int n)
    {capacity = spaces = n;}
  synchronized void arrive() throws InterruptedException {
    while (spaces==0) wait();
                                             block if full
    --spaces;
    notifyAll();
 synchronized void depart() throws InterruptedException {
   while (spaces==capacity) wait();
                                            block if empty
   ++spaces;
   notifyAll();
                               Is it safe to use notify()
                                rather than notifyAll()?
```

# condition synchronization in Java

```
Java: public synchronized void act()
throws InterruptedException
{
while (!cond) wait();
// modify monitor data
notifyAll()
}
```

The **while** loop is necessary to retest the condition *cond* to ensure that *cond* is indeed satisfied when it re-enters the monitor.

**notifyall** () is necessary to awaken other thread(s) that may be waiting to enter the monitor now that the monitor data has been changed. 2015 Concurrency: monitors & condition synchronization

CMagee/Kramer 2<sup>nd</sup> Edition

# models to monitors - summary

Active entities (that initiate actions) are implemented as **threads**.

Passive entities (that respond to actions) are implemented as **monitors**.

Each guarded action in the model of a monitor is implemented as a **synchronized** method which uses a while loop and **wait()** to implement the guard. The while loop condition is the negation of the model guard condition.

Changes in the state of the monitor are signaled to waiting threads using notify() or notifyAll().

## 5.2 Semaphores

Semaphores are a low-level, primitive construct widely used for dealing with inter-process synchronization in operating systems. Semaphore s is an integer variable that can take only non-negative values.

The only operations permitted on **s** are *up(s)* and *down(s)*. Blocked processes are held in a FIFO queue.

17

2015 Concurrency: monitors & condition synchronization

©Magee/Kramer 2nd Edition

©Magee/Kramer 2nd Edition

# modeling semaphores

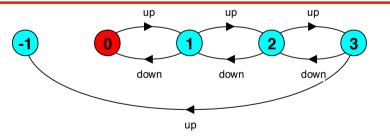

Action **down** is only accepted when value v of the semaphore is greater than 0.

Action up is not guarded.

Trace to a violation:

 $up \rightarrow up \rightarrow up \rightarrow up$ 

# modeling semaphores

To ensure analyzability, we only model semaphores that take a finite range of values. If this range is exceeded then we regard this as an ERROR. N is the initial value.

LTS?

2015 Concurrency: monitors & condition synchronization

©Magee/Kramer 2nd Edition

18

# semaphore demo - model

Three processes p[1..3] use a shared semaphore mutex to ensure mutually exclusive access (action critical) to some resource.

For mutual exclusion, the semaphore initial value is I. Why?
Is the ERROR state reachable for SEMADEMO?
Is a binary semaphore sufficient (i.e. Max=1)?
LTS?

\_\_\_

20

## semaphore demo - model

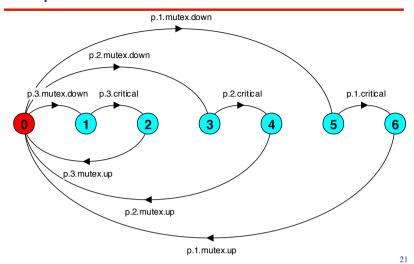

2015 Concurrency: monitors & condition synchronization

©Magee/Kramer 2nd Edition

## semaphores in Java

Semaphores are passive objects, therefore implemented as monitors.

(NOTE: In practice, semaphores are a low-level mechanism often used for implementing the higher-level monitor construct.

Java SE5 provides general counting semaphores)

public class Semaphore { private int value; public Semaphore (int initial) {value = initial;} synchronized public void up() { ++value; notifyAll(); synchronized public void down() throws InterruptedException { while (value== 0) wait(); --value; }

2015 Concurrency: monitors & condition synchronization

©Magee/Kramer 2nd Edition

22

# SEMADEMO display

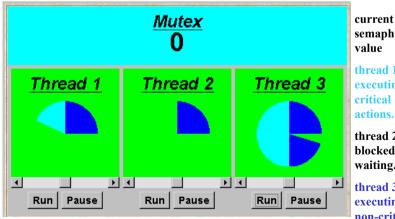

semaphore

thread 1 is executing critical actions.

thread 2 is blocked waiting.

thread 3 is executing non-critical actions.

#### **SEMADEMO**

What if we adjust the time that each thread spends in its critical section?

- ♦ large resource requirement *more conflict*?
  - (eg. more than 67% of a rotation)?
- small resource requirement no conflict?
  - (eg. less than 33% of a rotation)?

Hence the time a thread spends in its critical section should be kept as short as possible.

#### SEMADEMO program - revised ThreadPanel class

```
public class ThreadPanel extends Panel {
  // construct display with title and rotating arc color c
  public ThreadPanel(String title, Color c) {...}
  // hasSlider == true creates panel with slider
  public ThreadPanel
  (String title, Color c, boolean hasSlider) {...}
  // rotate display of currently running thread 6 degrees
  // return false when in initial color, return true when in second color
  public static boolean rotate()
           throws InterruptedException {...}
  // rotate display of currently running thread by degrees
  public static void rotate(int degrees)
           throws InterruptedException {...}
  // create a new thread with target r and start it running
  public void start(Runnable r) {...}
  // stop the thread using Thread.interrupt()
  public void stop() {...}
```

2015 Concurrency: monitors & condition synchronization

©Magee/Kramer 2nd Edition

#### 5.3 Bounded Buffer

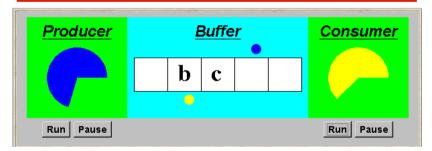

A bounded buffer consists of a fixed number of slots. Items are put into the buffer by a *producer* process and removed by a *consumer* process. It can be used to smooth out transfer rates between the *producer* and *consumer*.

(see car park example)

#### 27

#### SEMADEMO program - MutexLoop

```
class MutexLoop implements Runnable {
                                                    Threads and
  Semaphore mutex;
                                                    semaphore are
  MutexLoop (Semaphore sema) {mutex=sema;}
                                                    created by the
                                                    applet start()
  public void run() {
                                                    method.
    try {
       while(true) {
         while(!ThreadPanel.rotate());
                                  // get mutual exclusion
         mutex.down();
         while(ThreadPanel.rotate()); //critical actions
         mutex.up();
                                  //release mutual exclusion
    } catch(InterruptedException e){}
                              ThreadPanel.rotate() returns
}
                              false while executing non-critical actions
                              (dark color) and true otherwise.
```

2015 Concurrency: monitors & condition synchronization

©Magee/Kramer 2nd Edition

# bounded buffer - a data-independent model

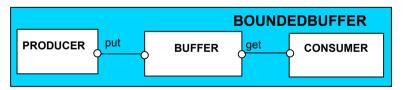

The behaviour of BOUNDEDBUFFER is independent of the actual data values, and so can be modelled in a data-independent manner.

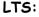

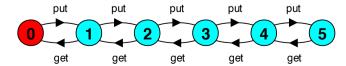

## bounded buffer - a data-independent model

29

2015 Concurrency: monitors & condition synchronization

©Magee/Kramer 2<sup>nd</sup> Edition

# bounded buffer program - producer process

```
class Producer implements Runnable {
  Buffer buf;
  String alphabet= "abcdefghijklmnopqrstuvwxyz";
  Producer(Buffer b) {buf = b;}
  public void run() {
     try {
        int ai = 0;
        while(true) {
           ThreadPanel.rotate(12);
           buf.put(alphabet.charAt(ai));
           ai=(ai+1) % alphabet.length();
           ThreadPanel.rotate(348);
        }
     } catch (InterruptedException e) {}
}
```

## bounded buffer program - buffer monitor

```
public interface Buffer <E> {...}
                                                We separate the
                                                interface to
class BufferImpl <E> implements Buffer <E> {
                                                permit an
 public synchronized void put(E o)
                                                alternative
             throws InterruptedException {
                                                implementation
    while (count==size) wait();
                                                later.
    buf[in] = o; ++count; in=(in+1)%size;
    notifyAll();
  public synchronized E get()
             throws InterruptedException {
    while (count==0) wait();
    E o =buf[out];
    buf[out]=null; --count; out=(out+1)%size;
    notifvAll();
    return (o);
```

2015 Concurrency: monitors & condition synchronization

©Magee/Kramer 2nd Edition

#### **5.4 Nested Monitors**

Suppose that, in place of using the *count* variable and condition synchronization directly, we instead use two semaphores *full* and *empty* to reflect the state of the buffer.

#### nested monitors - bounded buffer program

*empty* is decremented during a **put** operation, which is blocked if *empty* is zero; *full* is decremented by a **get** operation, which is blocked if *full* is zero.

3

2015 Concurrency: monitors & condition synchronization

©Magee/Kramer 2nd Edition

#### nested monitors - bounded buffer model

LTSA analysis predicts a possible DEADLOCK:

```
Composing
potential DEADLOCK
States Composed: 28 Transitions: 32 in 60ms
Trace to DEADLOCK:
get
```

The Consumer tries to get a character, but the buffer is empty. It blocks and releases the lock on the semaphore full. The Producer tries to put a character into the buffer, but also blocks. Why?

This situation is known as the **nested monitor problem**.

#### nested monitors - bounded buffer model

34

2015 Concurrency: monitors & condition synchronization

©Magee/Kramer 2nd Edition

#### nested monitors - bounded buffer model

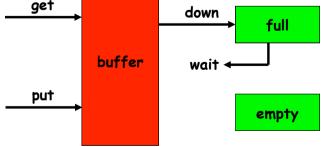

# nested monitors - revised bounded buffer program

The only way to avoid it in Java is by careful design. In this example, the deadlock can be removed by ensuring that the monitor lock for the buffer is not acquired until *after* semaphores are decremented

37

2015 Concurrency: monitors & condition synchronization

©Magee/Kramer 2nd Edition

#### 5.5 Monitor invariants

An **invariant** for a monitor is an assertion concerning the variables it encapsulates. This assertion must hold whenever there is no thread executing inside the monitor i.e. on thread **entry** to and **exit** from a monitor.

CarParkControl Invariant:  $0 \le spaces \le N$ 

Semaphore Invariant:  $0 \le value$ 

Buffer Invariant:  $0 \le count \le size$ 

and  $0 \le in \le size$ and  $0 \le out \le size$ 

and in = (out + count) modulo size

Invariants can be helpful in reasoning about correctness of monitors using a logical *proof-based* approach. Generally we prefer to use a *model-based* approach amenable to mechanical checking.

#### nested monitors - revised bounded buffer model

The semaphore actions have been moved to the producer and consumer. This is exactly as in the implementation where the semaphore actions are **outside** the monitor.

Does this behave as desired?

**Minimized LTS?** 

©Magee/Kramer 2<sup>nd</sup> Edition

2015 Concurrency: monitors & condition synchronization

# 5.6 Java Concurrency Utilities Package

*java.util.concurrent* includes **semaphores**, and **explicit locks with multiple condition variables**.

Monitors: implicit lock associated with each object,

with methods wait(), notify() and notifyAll()

Lock interface: explicit lock objects, with methods

lock(), unlock(), tryLock(), and newCondition()

Condition objects: explicit lock synchronization objects, with

methods await(), signal() and signalAll()

Conditions gives the effect of having multiple wait-sets per object.

4

# bounded buffer - explicit lock with separate conditions

```
class BufferImpl <E> implements Buffer <E> {
  final Lock buflock = new ReentrantLock();
  final Condition notFull = buflock.newCondition():
  final Condition notEmpty = buflock.newCondition();
public void put(E o) throws InterruptedException {
     buflock.lock():
     try {while (count==size) notFull.await();
                                                      notFull and
          buf[in] = o; ++count; in=(in+1)%size;
                                                      notEmpty are
          notEmpty.signalAll();
                                                      conditions
     } finally {buflock.unlock();}
                                                      associated
                                                      with buflock.
 public E get() throws InterruptedException {
     buflock.lock();
                                                      Processes wait
     try {while (count==0) notEmpty.await();
                                                      separately:
          E o =buf[out];
          buf[out]=null;--count;out=(out+1)%size; producers on
          notFull.signalAll();
                                                      notFull and
          return (o);
                                                      consumers on
     } finally {buflock.unlock();}
                                                      notEmpty.
```

#### **Summary**

- Concepts
  - monitors: encapsulated data + access procedures
     mutual exclusion + condition synchronization
  - nested monitors
- ◆ Model
  - guarded actions
- Practice
  - monitors: private data and synchronized methods in Java
  - wait(), notify() and notifyAll() for condition synchronization
  - single thread active in the monitor at a time

42

2015 Concurrency: monitors & condition synchronization